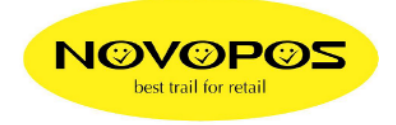

## **SERIELL POS-DEVICE TEST AUS DEM DOS-MODE CMD (Command)**

(zu prüfender Port darf nicht mit einem Win-Driver belegt sein, falls doch, diesen auf File umleiten oder deinstallieren)

## START, "CMD", ENTER

**Einstellungsabfrage Beispiel Com1**  Mode com1:

**Setzen der Schnittstelle auf 9600,8,1,n**  Mode com1: baud=9600 data=8 stop=1 parity=n

**Direktdruck auf Com1**  Echo 12345678 >com1

## **Drucken eines Text-Files auf Com1**

Print /D:com1 text.txt

Novopos AG 22.7.2010 Fe